## Package 'childesr'

October 17, 2019

Type Package

Title Accessing the 'CHILDES' Database

Description Tools for connecting to 'CHILDES', an open repository for transcripts of parent-child interaction. For more information on the underlying data, see <http://childes-db.stanford.edu>.

Version 0.1.2

**Depends** R  $(>= 3.4.0)$ 

License GPL-3

URL <https://github.com/langcog/childesr>

BugReports <http://github.com/langcog/childesr/issues>

Encoding UTF-8

LazyData true

**Imports** DBI ( $> = 0.8$ ), dbplyr ( $> = 1.2.1$ ), dplyr ( $> = 0.7.4$ ), jsonlite (>= 1.5), magrittr (>= 1.5), purrr (>= 0.2.4), RMySQL (>= 0.10.14)

Suggests knitr, rmarkdown, curl

RoxygenNote 6.1.1

VignetteBuilder knitr

NeedsCompilation no

Author Mika Braginsky [aut, cre], Alessandro Sanchez [aut, ctb], Daniel Yurovsky [aut], Kyle MacDonald [ctb], Stephan Meylan [ctb]

Maintainer Mika Braginsky <mika.br@gmail.com>

Repository CRAN

Date/Publication 2019-10-17 04:50:02 UTC

### <span id="page-1-0"></span>R topics documented:

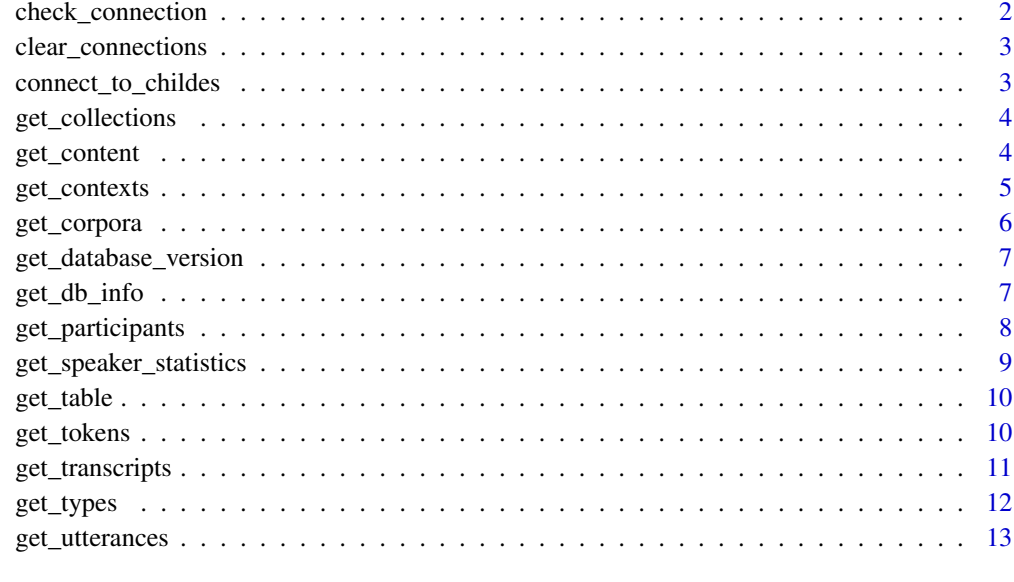

#### **Index** 2008 **[14](#page-13-0)**

check\_connection *Check if connecting to childes db is possible*

#### Description

Check if connecting to childes db is possible

#### Usage

```
check_connection(db_version = "current", db_args = NULL)
```
#### Arguments

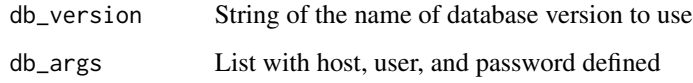

#### Value

Logical indicating whether a connection was successfully formed

#### <span id="page-2-0"></span>Description

Clear all MySQL connections

#### Usage

clear\_connections()

connect\_to\_childes *Connect to CHILDES*

#### Description

Connect to CHILDES

#### Usage

```
connect_to_childes(db_version = "current", db_args = NULL)
```
#### Arguments

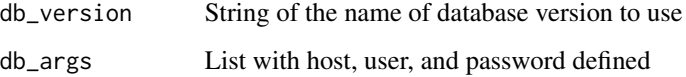

#### Value

con A DBIConnection object for the CHILDES database

#### Examples

```
con <- connect_to_childes(db_version = "current", db_args = NULL)
DBI::dbDisconnect(con)
```
<span id="page-3-0"></span>get\_collections *Get collections*

#### Description

Get collections

#### Usage

```
get_collections(connection = NULL, db_version = "current",
  db_args = NULL)
```
#### Arguments

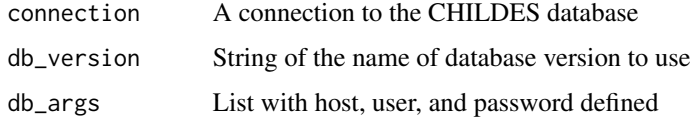

#### Value

A 'tbl' of Collection data. If 'connection' is supplied, the result remains a remote query, otherwise it is retrieved into a local tibble.

#### Examples

get\_collections()

get\_content *Get content*

#### Description

Get content

#### Usage

```
get_content(content_type, collection = NULL, language = NULL,
  corpus = NULL, role = NULL, role_exclude = NULL, age = NULL,
  sex = NULL, target_child = NULL, token = NULL, stem = NULL,
 part_of_speech = NULL, connection)
```
#### <span id="page-4-0"></span>get\_contexts 5

#### Arguments

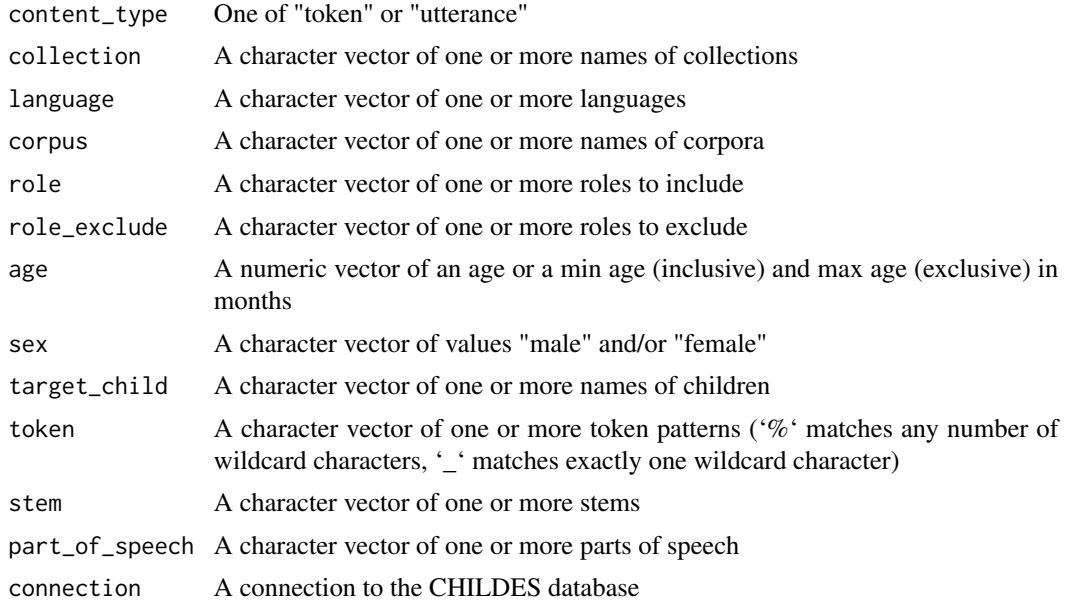

get\_contexts *Get the utterances surrounding a token(s)*

#### Description

Get the utterances surrounding a token(s)

#### Usage

```
get_contexts(collection = NULL, language = NULL, corpus = NULL,
  role = NULL, role_exclude = NULL, age = NULL, sex = NULL,
  target_{child} = NULL, token, window = c(0, 0),remove_duplicates = TRUE, connection = NULL,
 db\_version = "current", db\_args = NULL)
```
#### Arguments

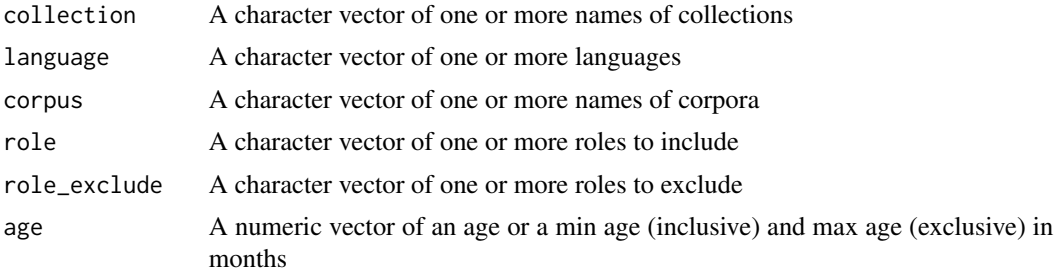

<span id="page-5-0"></span>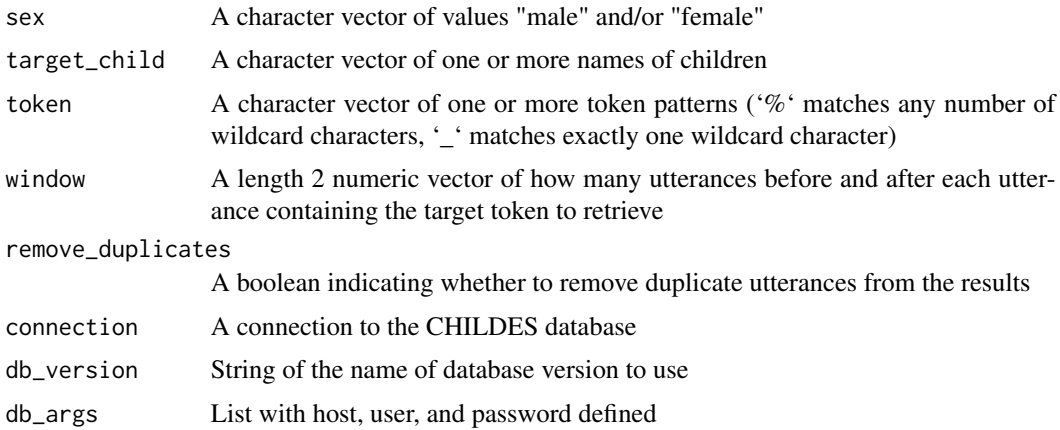

A 'tbl' of Utterance data, filtered down by supplied arguments.

#### Examples

```
get_contexts(target_child = "Shem", token = "dog")
```
get\_corpora *Get corpora*

#### Description

Get corpora

#### Usage

```
get_corpora(connection = NULL, db_version = "current",
 db_args = NULL)
```
#### Arguments

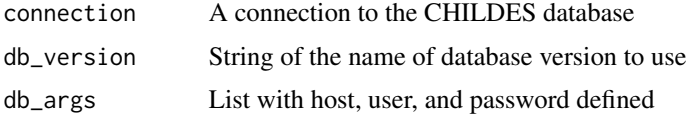

#### Value

A 'tbl' of Corpus data. If 'connection' is supplied, the result remains a remote query, otherwise it is retrieved into a local tibble.

#### <span id="page-6-0"></span>Examples

get\_corpora()

get\_database\_version *Get database version*

#### Description

Get database version

#### Usage

```
get_database_version(connection = NULL, db_version = "current",
 db_args = NULL)
```
#### Arguments

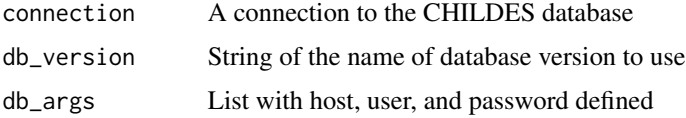

#### Value

The database version as a string

#### Examples

get\_database\_version()

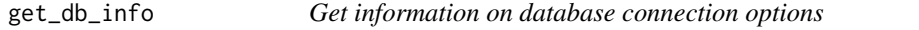

#### Description

Get information on database connection options

#### Usage

get\_db\_info()

<span id="page-7-0"></span>List of database info: host name, current version, supported versions, historical versions, username, password

#### Examples

get\_db\_info()

get\_participants *Get participants*

#### Description

Get participants

#### Usage

```
get_participants(collection = NULL, corpus = NULL,
 target_child = NULL, role = NULL, role_exclude = NULL,
 age = NULL, sex = NULL, connection = NULL,
 db_version = "current", db_args = NULL)
```
#### Arguments

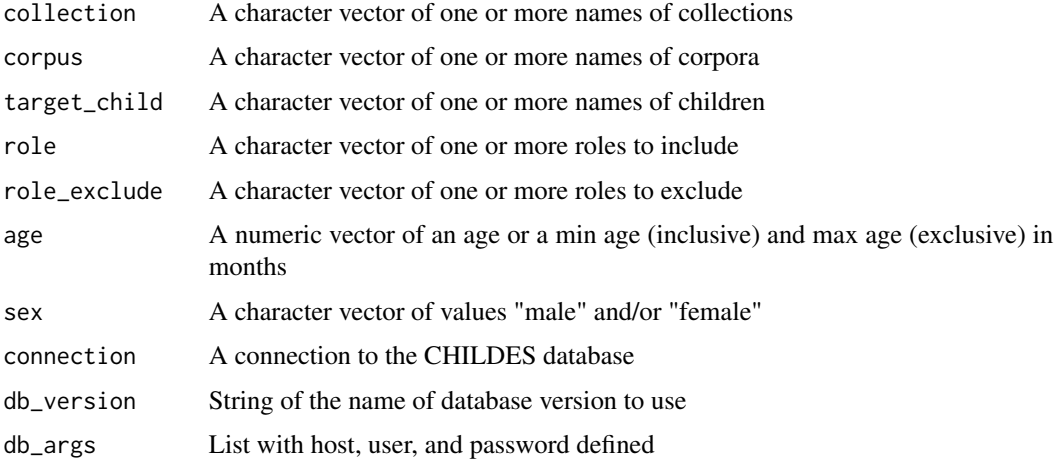

#### Value

A 'tbl' of Participant data, filtered down by supplied arguments. If 'connection' is supplied, the result remains a remote query, otherwise it is retrieved into a local tibble.

#### <span id="page-8-0"></span>Examples

get\_participants()

get\_speaker\_statistics

*Get speaker statistics*

#### Description

Get speaker statistics

#### Usage

```
get_speaker_statistics(collection = NULL, corpus = NULL,
  target_child = NULL, role = NULL, role_exclude = NULL,
  age = NULL, sex = NULL, connection = NULL,db_version = "current", db_args = NULL)
```
#### Arguments

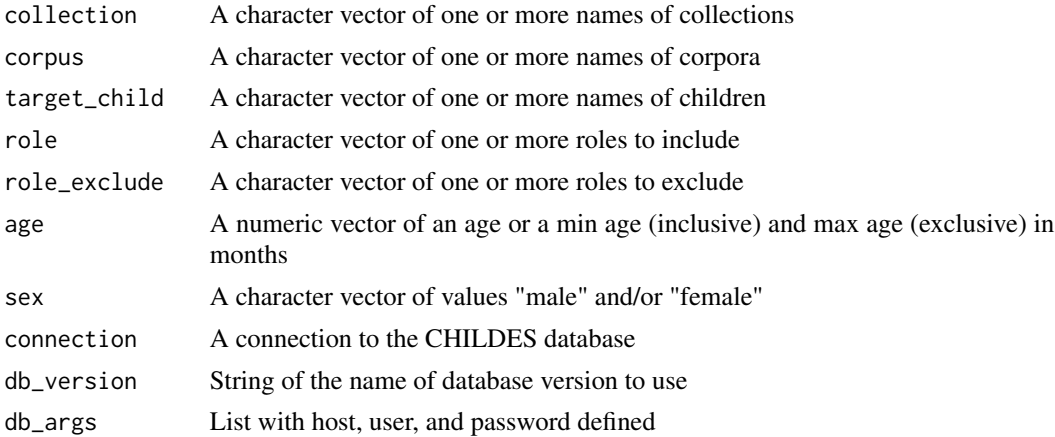

#### Value

A 'tbl' of Speaker statistics, filtered down by supplied arguments. If 'connection' is supplied, the result remains a remote query, otherwise it is retrieved into a local tibble.

#### Examples

get\_speaker\_statistics()

<span id="page-9-0"></span>get\_table *Get table*

#### Description

Get table

#### Usage

get\_table(connection, name)

#### Arguments

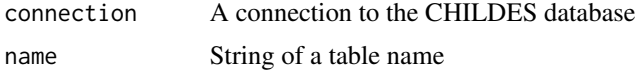

#### Value

A 'tbl'

get\_tokens *Get tokens*

#### Description

Get tokens

#### Usage

```
get_tokens(collection = NULL, language = NULL, corpus = NULL,
  target_child = NULL, role = NULL, role_exclude = NULL,
  age = NULL, sex = NULL, token, stem = NULL,
 part_of_speech = NULL, replace = TRUE, connection = NULL,
 db_version = "current", db_args = NULL)
```
#### Arguments

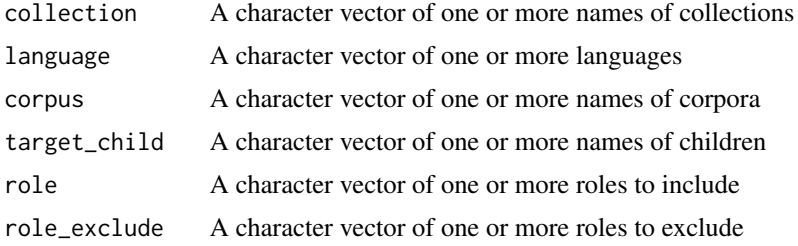

<span id="page-10-0"></span>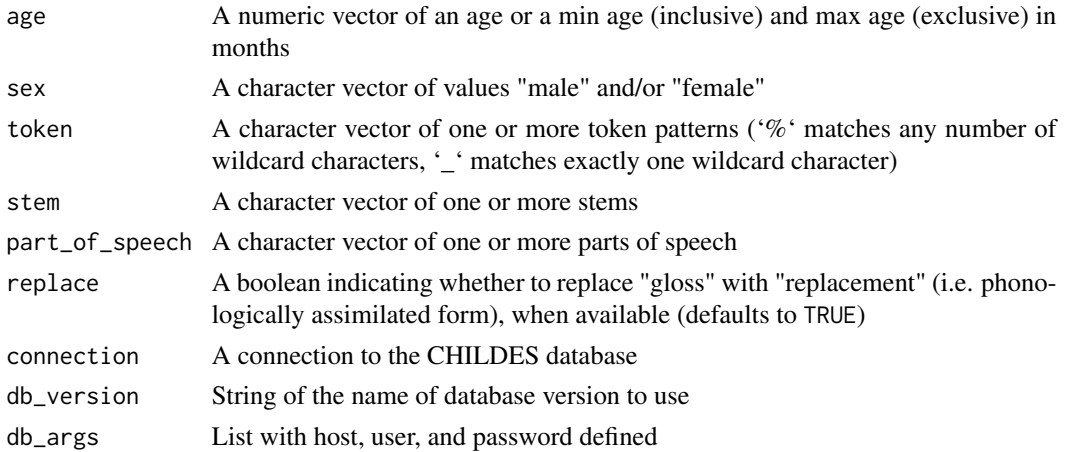

A 'tbl' of Token data, filtered down by supplied arguments. If 'connection' is supplied, the result remains a remote query, otherwise it is retrieved into a local tibble.

#### Examples

get\_tokens(token = "dog")

get\_transcripts *Get transcripts*

#### Description

Get transcripts

#### Usage

```
get_transcripts(collection = NULL, corpus = NULL,
  target_child = NULL, connection = NULL, db_version = "current",
  db_args = NULL)
```
#### Arguments

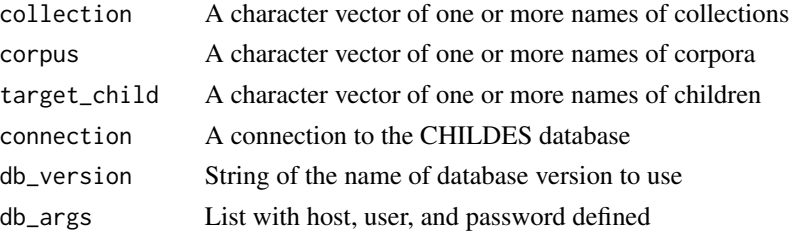

<span id="page-11-0"></span>A 'tbl' of Transcript data, filtered down by supplied arguments. If 'connection' is supplied, the result remains a remote query, otherwise it is retrieved into a local tibble.

#### Examples

```
get_transcripts()
```
get\_types *Get types*

#### Description

Get types

#### Usage

```
get_types(collection = NULL, language = NULL, corpus = NULL,
  role = NULL, role_exclude = NULL, age = NULL, sex = NULL,
  target_child = NULL, type = NULL, connection = NULL,
  db_version = "current", db_args = NULL)
```
#### Arguments

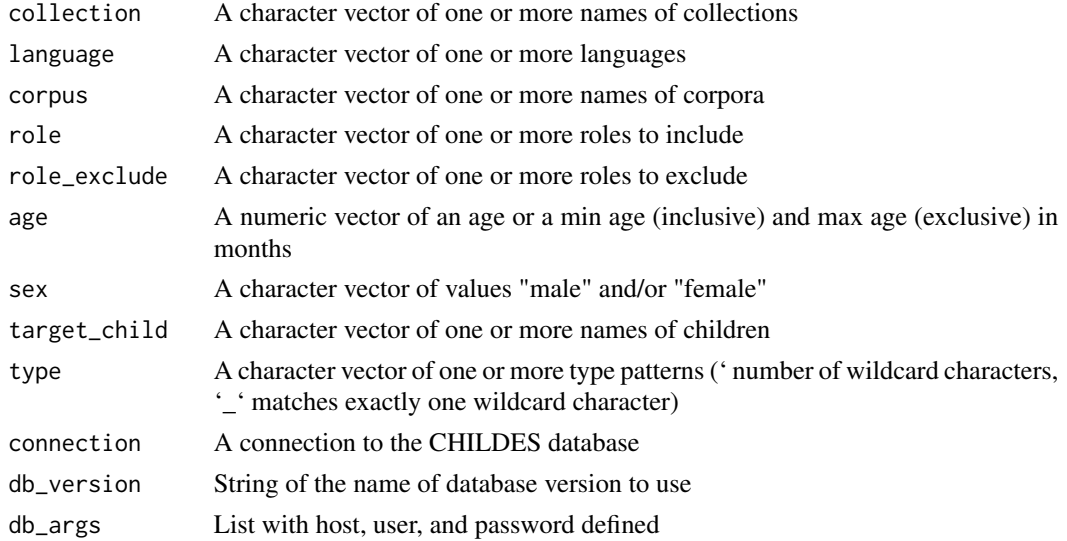

#### Value

A 'tbl' of Type data, filtered down by supplied arguments. If 'connection' is supplied, the result remains a remote query, otherwise it is retrieved into a local tibble.

#### <span id="page-12-0"></span>get\_utterances 13

#### Examples

get\_types()

get\_utterances *Get utterances*

#### Description

Get utterances

#### Usage

```
get_utterances(collection = NULL, language = NULL, corpus = NULL,
  role = NULL, role_exclude = NULL, age = NULL, sex = NULL,
  target_child = NULL, connection = NULL, db_version = "current",
 db_args = NULL)
```
#### Arguments

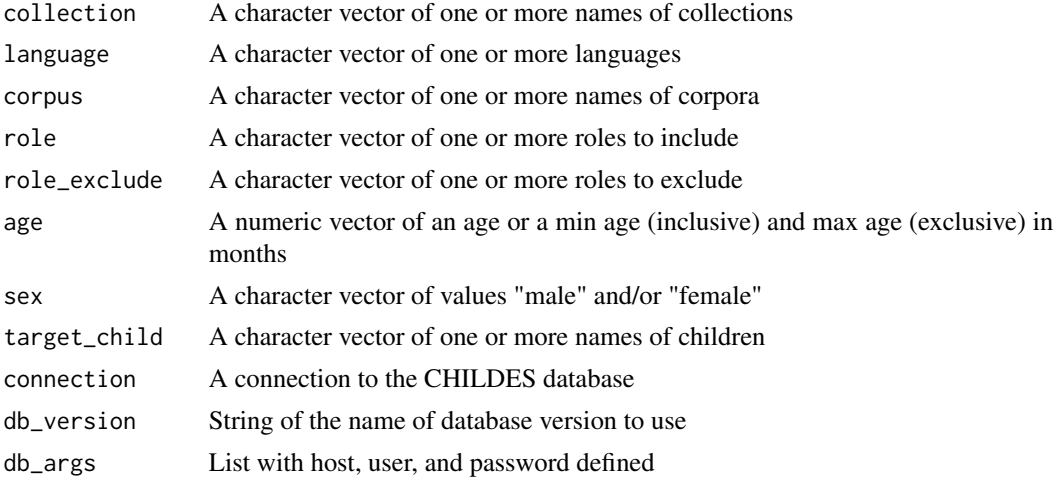

#### Value

A 'tbl' of Utterance data, filtered down by supplied arguments. If 'connection' is supplied, the result remains a remote query, otherwise it is retrieved into a local tibble.

#### Examples

get\_utterances(target\_child = "Shem")

# <span id="page-13-0"></span>Index

check\_connection, [2](#page-1-0) clear\_connections, [3](#page-2-0) connect\_to\_childes, [3](#page-2-0) get\_collections, [4](#page-3-0) get\_content, [4](#page-3-0) get\_contexts, [5](#page-4-0) get\_corpora, [6](#page-5-0) get\_database\_version, [7](#page-6-0) get\_db\_info, [7](#page-6-0) get\_participants, [8](#page-7-0) get\_speaker\_statistics, [9](#page-8-0) get\_table, [10](#page-9-0) get\_tokens, [10](#page-9-0) get\_transcripts, [11](#page-10-0) get\_types, [12](#page-11-0) get\_utterances, [13](#page-12-0)